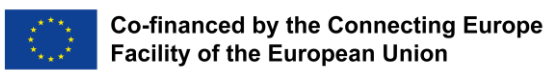

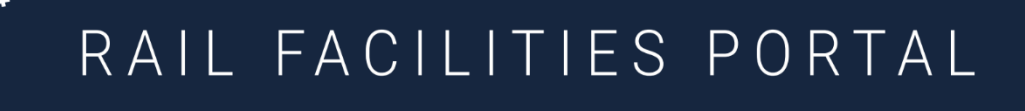

Version 1.0

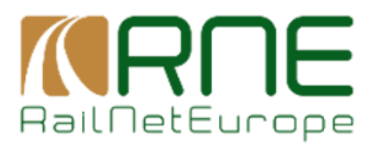

## **RailNetEurope**

Oelzeltgasse 3/9 1030 Vienna Austria

Phone: +43 (0) 1 907 62 72 29 Mobile: +43 (0) 664 884 248 10 E-Mail: mailbox@rne.eu Web: [www.rne.eu](http://www.rne.eu/)

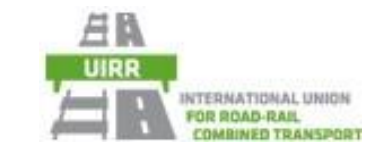

## **UIRR INTERNATIONAL UNION FOR ROAD-RAIL COMBINED TRANSPORT**

31, rue Montoyer - bte 11

B-1000 Brussels

Fax : +32 (0)2 512 63 93

[www.uirr.com](https://emea01.safelinks.protection.outlook.com/?url=http%3A%2F%2Fwww.uirr.com%2F&data=02%7C01%7C%7C05d36bc6b2bb4cc989f808d665cbe31f%7C19bee825c78342bc8d13a65fcc62ae58%7C0%7C1%7C636808323720170375&sdata=CO5%2F6I8Jvpq8psjtRZ4FSu6HymgjYBtOAsZKVq8BlCE%3D&reserved=0)

# **1 Legal obligation**

## **Q**: Is there a legal obligation to use RFP?

**A**: Due to the EU-Directive 2012/34/EU and its Implementing Regulation (EU) 2177/2017 every owner of a Service Facility has to publish a certain amount of information about his Service Facilities. There is no exemption. EU-Commission (DG-MOVE) has confirmed that a public portal like RFP is a valid tool to publish business information about Service Facilities See also: <https://railfacilitiesportal.eu/>

\*The Regulatory Body in Italy has already made RFP mandatory based on its mandate given by the national law.

# **2 Definitions of Service Facility**

### **Q**: What is a Service Facility?

**A**: A Service Facility is any kind of area including equippment where a train or a part of a train can stop for loading/unloading freight, onboarding/offboarding of passengers or for any kind of maintenance/parking/arranging of rolling rail material e.g., like passenger stations, intermodal terminals or shunting yards. In RFP 12 types of SF are defined. See also: <https://railfacilitiesportal.eu/>

# **3 Costs of RFP**

**Q**: Do you need to pay to use the Rail Facilities Portal?

**A**: No. The usage of Rail Facilities Portal via the geographical interface is free for everyone without any restrictions. Additional valued-added services could be proposed against fees.

# **4 Legal obligations of SFs Operators**

**Q**: Do really all operators of Service Facilities (SF) must publish information about their SF? Also, private owners?

**A**: Yes, everybody must publish this information related to the EU-Directive 2012/34/EU. There is just the possibility existing that by request to the regulatory body one can be exempted to publish some information regarding your SF

# **5 Private Organization which own Service Facilities**

**Q**: I am a private Organization which one Service Facility. Do I have to allow public usage of my Service Facilities even if I do not want to?

**A**: As the Regulation and Directive 2012/34/EU obliges all SFs to provide open access to their facilities you do not have the right to deny the usages to public.

# **6 Benefits of RFP**

**Q**: What are the benefits of RFP (aside the fulfilment of a legal obligation)? **A**: Transporting freight needs the information where to load and unload the freight and under which condition. RFP is the only portal providing this "first and last-mile-information" all over

Europe. So especially cross-border transport is facilitated as all information is at disposal in one single place. No need for further desktop research.

### **7 Data elements**

**Q**: Which kind of data are stored in RFP?

**A**: RFP is a business online tool for facilitating the organisation of freight and passenger traffic all over Europe. The RFP proposes an access to commercial, operational and technical information about Service Facilities in Europe. We publish only information of Service Facility operators.

## **8 Operational Point OP**

**Q**: What is an Operational Point OP?

**A**: Operational Points describe technically stations, junctions, sidings, etc.; Data about OP are stored in the RINF database. See question 9 for more details.

### **9 Register of Infrastructure RINF**

#### **Q**: What is the RINF database?

**A**: The Register of Infrastructure (RINF) is the main tool for describing the static rail network characteristics and capabilities as required by the Directive (EU) 2016/797 on rail Interoperability, including all the relevant information for the Route Compatibility, the Network Statement and the Route Book. The RINF consists of a centralized database hosted and managed by the EU Agency for Railways (ERA), describing: Operational Points (OP) representing stations, junctions, sidings, etc.; Section of Lines (SoL) describing the characteristics of tracks which link Operational Points together. As specified in the Commission Implementing Decision 2014/880/EU, the objective of the RINF in the checking of "Route Compatibility " is to provide a description of the EU rail network and its capabilities to enable the Railway Undertakings (RU) and/or their suppliers to know all the possible routes across the network.

RINF is important to RFP because Service Facilities can contain OP and therefore you can store an OP in the data records of RFP See also: <https://rinf.era.europa.eu/rinf/>

#### **10 Primary Location Code (PLC)**

**Q**: What is a Primary Location Code (PLC)?

**A**: A PLC is a unique identifier of a Service Facility. PLCs are provided by a national Authority or an organization acting in the name of a national authority based on a strong standardized process. (This differs from country to country: in Germany, its DB-NETZ, in other countries it can be the Ministry of transportation or something similar). A PLC consists of a leading 2 letter abbreviation of the country and a 5 digit number of the SF.

## **11 Subsidiary Location Code (SLC)**

**Q**: What is a Subsidiary Location Code (SLC)?

**A**: A SLC is a subcode to a PLC for better defining the purpose of a part of a PLC Entity. SLCs always have a type, a specific code and a link to at least one PLC. The combination of PLC/SLC must be unique

# **12 Central Reference Database (CRD)**

## **Q**: What is the CRD (Central Reference Database)?

**A**: The Central Reference File Database (CRD) is a centralized database that stores Location Codes (PLCs and SLCs) and Company Codes required by European regulation and makes them available to users. See also: <https://ccs.rne.eu/crd/>

# **13 RINF and CRD**

**Q**: What is the difference between RINF and CRD?

**A**: RINF provides technical descriptions about railways while CRD is providing unique identifiers for stations / terminal / shunting yards etc. and any other predefined place where a train can stop regularly.

# **14 RICS-Code**

### **Q**: What is a RICS-Code?

**A**: The company code (also called RICS: "Railway Interchange Coding System" or railway code) is a 4-digit code used in various applications to identify a company involved in the railway business. There is a field about a RICS-Code in each data record of RFP. See also: <https://uic.org/support-activities/it/rics>

## **15**

**Q**: Can there be more than one SF with the same PLC?

**A**: A Primary Location Code PLC is a unique identifier of a service facility. So, each PLC can only exist once in the RFP database. If several items are existing on the same location and those items have to be differentiated, a Subsidiary Location Code SLC could be provided where the combination of PLC and SLC again is unique or for each item a separate PLC has to be provided.

## **16 User registration - benefits**

**Q**: What is the benefit of becoming a registered user who is not member of a Service Facility organization?

A: If you are a registered member of RFP you can benefit from several additional possibilities and you will be kept informed about any developments, new features and services.

# **17 Registration new organizations and users**

**Q**: How can I become a user of RFP as a service facility operator?

- **A**: Becoming a member of RFP includes several steps:
- Send us address information about your organization and at minimum one person who will be responsible about your data in future. Use the following URL: <https://railfacilitiesportal.eu/feedback> or send an e-mail to [contact@railfacilitiesportal.eu](mailto:contact@railfacilitiesportal.eu)
- We will create the organizational record in RFP and inform you about this

- The person who will be for future in charge about your data has to register himself. Due to GDPR we are not able to do this for you
- The person has to apply for becoming a member of your organization and send us an email about this
- We will add this person to your organization and promote him to the highest level of rights (organizational owner) and afterwards inform this person via e-mail about this.
- Enter your data about your Service Facilities. As you have the only responsibility about the correctness and the completeness of your data, we cannot do this for you.
- See also: [RFP\\_OnBoarding Manual](https://railfacilitiesportal.eu/manuals/RFP_OnBoarding_Manual.pdf)
- -

# **18 About RailFreightCorridors RFCs**

**Q**: What are RailFreightCorridors RFCs?

**A**: The Rail Freight Corridors (RFCs) have been designed to promote freight transport on rail. Regulation (EU) 913/2010 on the establishment of a European rail network for competitive freight fosters:

- the cooperation between the different stakeholders, including Member States and Infrastructure Managers (IMs)
- the coordination in terms of capacity offers
- traffic management
- infrastructure works and conditions of use of the infrastructure
- the harmonisation of processes and rules
- the development of the infrastructure and the related coordination in terms of investments. The development of each RFC is monitored through an annual performance report and an annual customer satisfaction survey.

Each RFC has a dedicated governance structure: the RFC Executive Board, which is composed of Member States, is responsible for the general supervision of the RFC objectives. The Management Board of the RFC is responsible for the daily operations. Each RFC also has two Advisory Groups representing the interests of Railway Undertakings and Terminal Managers.

See also: [https://eur-](https://eur-lex.europa.eu/LexUriServ/LexUriServ.do?uri=OJ:L:2010:276:0022:0032:DE:PDF)

[lex.europa.eu/LexUriServ/LexUriServ.do?uri=OJ:L:2010:276:0022:0032:DE:PDF](https://eur-lex.europa.eu/LexUriServ/LexUriServ.do?uri=OJ:L:2010:276:0022:0032:DE:PDF)

# **19 Entering data into RFP**

**Q**: How can I enter my Service Facilities into RFP?

**A**: There are 3 ways to enter data about Service Facilities into RFP:

- Creating a data record manually in the organizational interface of RFP and filling all data fields
- Uploading all data via a standardized EXCEL-Sheet
- Creating an interface and connect to RFP. Please use the following URL: <https://railfacilitiesportal.eu/feedback> or send an e-mail to [contact@railfacilitiesportal.eu](mailto:contact@railfacilitiesportal.eu)

More information can be found in the user manual: <https://railfacilitiesportal.eu/page/help>

See also: See also: [RFP\\_OnBoarding Manual](https://railfacilitiesportal.eu/manuals/RFP_OnBoarding_Manual.pdf)

# **20 Responsibility about the Data**

**Q**: Who will enter my data into RFP?

**A**: As the Implementing Regulation (EU) 2177/2017 obliges the operators of the service facilities to publish information, only the operator of service facility can provide the data and is fully responsible for the correctness of the data provided

# **21 Responsibility about the SF data**

**Q**: Who is responsible for completeness and correctness of my data? **A**: Only the data owner is permitted to provide Service Facility data to RFP. Only the data provider can edit his/her data. So only the data provider is responsible for the completeness and the correctness of the data.

## **22 Edit of data**

**Q**: Who can edit the data of a SF?

**A**: Only the data provider is able to edit the data belonging to this organization. Users can provide feedback which will then transmitted to the concerned service facility operator.

# **23 Deletion of data**

**Q**: How can a data record be deleted?

**A**: It is not possible to delete physical all data records of a SF. Data records, which are not needed anymore can be deactivated.

# **24 Description about the Up-/Download EXCEL-sheet**

**Q**: Where can I find a description about the Up-/Download EXCEL-sheet and all of its fields? **A**: Every time you download your data the resulting EXCEL-Sheet contains a description of structure of the EXCEL-Sheet.

See also: commented version of the Up-/Download EXCEL-Sheet with a lot of helping texts [https://railfacilitiesportal.eu/manuals/Example\\_facilities\\_Import\\_Export\\_Sheet\\_for\\_RFP\\_com](https://railfacilitiesportal.eu/manuals/Example_facilities_Import_Export_Sheet_for_RFP_commented.xlsx) [mented.xlsx](https://railfacilitiesportal.eu/manuals/Example_facilities_Import_Export_Sheet_for_RFP_commented.xlsx)

See also: use this version for entering/uploading data. Do not remove the heading text before using it.

EXCEL-Sheet for Import and [Export of Service Facility Data](https://railfacilitiesportal.eu/manuals/Example_facilities_Import_Export_Sheet_for_RFP_uncommented.xlsx)

## **25 Differences between Up- and Download EXCEL-Sheets**

**Q**: Does the structure of the Up-/Download-EXCEL-Sheet differ?

**A**: The structure of the EXCEL-Sheet is the same.

See also: EXCEL-Sheet for Import and [Export of Service Facility Data](https://railfacilitiesportal.eu/manuals/Example_facilities_Import_Export_Sheet_for_RFP_uncommented.xlsx)

# **26 Structure of the Up- and Download EXCEL-Sheets**

**Q**: How does the system recognize in which field in the database the data has to be stored? **A**: Each column in the EXCEL-Sheet has a column header determining the field where to store the data. The actual series of the columns are not of importance. E.g.: The column

about Facility type is recognized because of its column header "facilityType" – not because its in the column F. It could also be in the column XY.

## **27 Ideas about improvements**

**Q**: I have an idea or a need for an improvement. What shall I do to inform you? **A**: Send an e-mail to [contact@railfacilitiesportal.eu](mailto:contact@railfacilitiesportal.eu) or use the following URL: https://railfacilitiesportal.eu/feedback

## **28 More information about RFP**

**Q**: I have an additional question on the use of the portal. What can I do? **A**: Write an e-mail to [contact@railfacilitiesportal.eu](mailto:contact@railfacilitiesportal.eu) or use the FEEDBACK-Button in RFP to send us a message.

# **29 Telematics in Railways**

**Q**: What is TAF/TAP/TSI?

**A**: The TAF/TAP TSI (Technical Specification for Interoperability relating to Telematics Applications for Freight/Passenger Services) aim to define the data exchange between individual Infrastructure Managers (IMs) and also between IMs and Railway Undertakings (RUs).

In addition to data exchange, the TAF TSI describes business processes involving IMs and RUs. For this reason, the TAF TSI deeply impacts existing international rail infrastructure business processes. More information is available on the TAF TSI joint Sector Group webpage.

This is important because RFP will be interconnected with other databases and PLCs / SLCs as unique identifiers for SF will be needed therefor. PLCs and ALCs are provided by processes defined in TAF/TAP/TSI

See also: <https://taf-jsg.info/>

See also: <https://rne.eu/it/taf-tap-tsi/>